## "DLL HELL" oder ["Al](http://phaq.phunsites.net/?p=433)s GreenCube mit COMDLG32.OCX nicht zusammenspielte"

 Ganz den üblichen Gepflogenheiten dieses Blogs zum Trotz wird dieser Beitrag ausnahmsweise in Deutsch abgefasst, dies aus der Überlegung heraus, dass hier ein "lokales" Interesse überwiegen dürfte.

Im Rahmen eines Freundschaftsdienstes habe ich CEYA Beaty & Wellnes SPA bei der Installation der greenCube Business Software in einer Client-Server-Umgebung unterstützt.

Eigentlich würde ich auch mal eine kurze Anleitung für die Client-Server-Installation verfassen, da die offizielle Anleitung in meinen Augen doch etwas dürftig ausgefallen ist. [Aber da "man" wohl auch sein](http://www.ceya.ch)e Support-Dienstleistu[ngen an den Mann br](http://www.greencube.ch)ingen [möchte, w](http://www.greencube.ch)äre das wohl ein wenig zu sehr im fremden Revier gewildert, oder? ;-)

Hier geht's nun allerdings erstmal um einen recht spezifischen Fehler, der bei der Client-Installation un[ter Windows Vista](http://www.greencube.ch/#maindiv&TT&Elements&TT&DownloadMore&TT&|BL|maindiv|BL|Elements|BL|Tutorials) aufgetreten ist.

Zum einen will ich kurz anmerken, dass der Hinweis im Installations-FAQ, dass die Benutzerkontensteuerung unter Windows Vista bzw. Windows 7 tunlichts abzuschalten ist, nicht von ungefähr kommt.

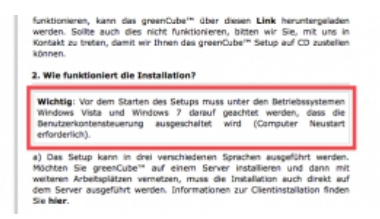

Das geht zurück auf den Umstand, dass gewisse Setup-Programme Komponentenregistrierungen nicht sauber durchführen können. Einen Fehler in der Installation von Office 2003 liegt im selben Verhalten begründet, worüber ich bereits in einem anderen Beitrag berichtet hatte.

Also UAC (Benutzerkontensteuerung) für die Installation auf jeden Fall ausschalten.

[Allerding](http://phaq.phunsites.net/2007/04/01/error-1913-while-installing-office-2003-on-vista/)s muss ich auch ehrlich anmerken: Im Jahr 2010, also fast vier Jahre nach dem Release von Windows Vista und ein Jahr nach dem Release von Windows 7 finde ich es eine Zumutung, dass einer "neuen Software" mit so einem Murks auf die Beine geholfen werden muss.

Es gibt zuhauf aktueller Software am Markt, die auch ohne diesen Behelf installiert werden kann.

Nun denn, wenn die Installationshürde erstmal geschaft ist, dürfte greenCube in 99 % aller sauber installiert sein und auch funktionieren.

In meinem Fall war dem leider nicht so. So wurde bereits unmittelbar nach dem Programmstart eine Reihe von Fehlermeldungen angezeigt, welche auf typische Registrierungsfehler von OCX-Komponenten (COMDLG32.OCX und MXCOMCT2.OCX) hinwiesen.

Anschliessend wurde die Anwendung mit einer vielsagenden Meldungen geschlossen:

"Automatisierungsfehler. Der aufgerufene (Server, nicht die Serveranwendung) ist nicht verfügbar und kann nicht gefunden werden.

Alle Verbindungen sind ungült[ig. Ev](http://phaq.phunsites.net/?p=433)entuell wurde der Aufruf ausgeführt."

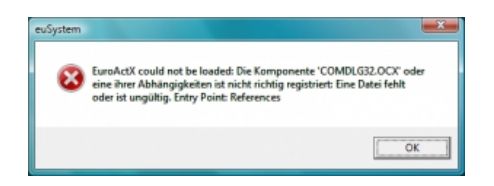

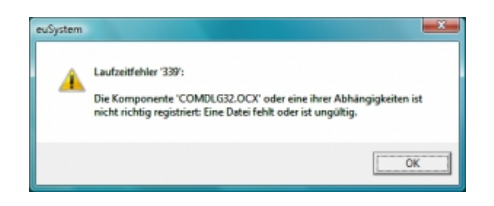

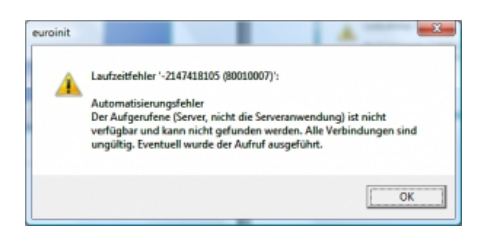

Ganz abgesehen davon, dass die Fehlermeldung für den Laien absolut nichtssagend ist, empfinde ich als besonders amüsant, dass da trotz des offenkundigen Fehlers die Möglichkeit einer "eventuellen Ausführung von irgendwas" einbehalten wird. Tja, Windows-Fehlermeldungen eben ;-)

Typischerweise haben Anwendungsfehler in Bezug auf OCX- oder DLL-Registrierungsfehler damit zu tun, dass entweder eine ältere Version der geforderten Datei vorhanden ist, oder dass sie gar nicht vorhanden ist oder selbige auch nicht richtig registriert wurde.

Normalerweise lässt sich das recht einfach beheben, indem man überprüft, ob die gewünschten Dateien überhaupt vorhanden sind (zu finden unter C:WindowsSystem32), diese andernfalls nachinstalliert und manuell mit folgendem Befehl registriert:

regsvr32 %SystemRoot%system32DATEINAME.ocx

So geschehen auch bei unserem Problemkind-PC...

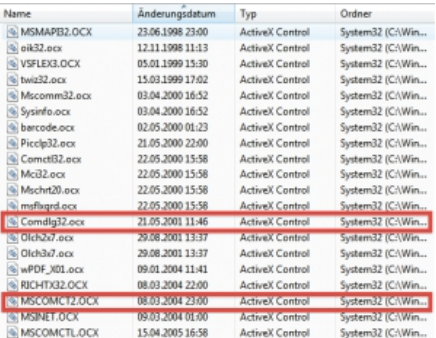

Zwar waren die gewünschten Dateien vorhanden - und auch im System registriert. Doch trotz ein Reinstallation und einer manuellen Neuregistrierung blieb der Fehler bestehen.

Zu guter Letzt und paradoxerweise genau die gegenteilige Aktion zur üblichen Verfahrensweise hat den Fehler dann zum Verschwinden gebracht, indem ich nämlich die beiden OCX-Dateien schlicht mit folgendem Befehl de-registriert habe:

regsvr32 %SystemRoot%system32DATEINAME.ocx /u

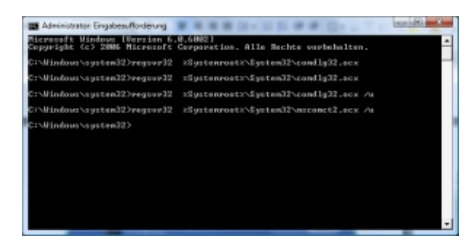

Fazit zum Schluss: Die OCX-Kabbelei kann man sicher \_nicht\_ als Fehler seitens greenCube ansehen. Dies war eindeutig irgendein lokales Phänomen, hervorgerufen durch jede Menge installierter Software. Das kann man getrost unter DLL-Hell (oder OCX-Hell) fallen lassen.

Dass das greenCube Installationsprogramm hingegen vom Anwender erfordert, die UAC-Funktion für die Installationa abzuschalten, sehe ich angesichts der mehrjährigen Verfügbarkeit von Windows Vista und auch dem Vista-Nachfolger als hakelig und nicht sehr benutzerfreundlich.